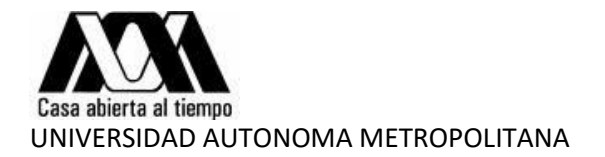

## **AYUDA PARA GASTOS DE DEFUNCIÓN. CLÁUSULA 199 DEL CCT**

- 1. Deberán enviar escaneada el acta o certificado de defunción al correo electrónico: [recursoshumanos@correo.xoc.uam.mx,](mailto:recursoshumanos@correo.xoc.uam.mx) solicitando la ayuda para gastos de defunción, incluir nombre completo del trabajador, número económico e identificación
- 2. En caso de no tener dados de alta a los beneficiarios en prestaciones deberán enviar adicionalmente la siguiente documentación de acuerdo al tipo de beneficiario:
	- Cónyuge: Acta de nacimiento y acta de matrimonio.
	- Padres: Acta de nacimiento y Acta de dependencia Económica.
	- Hijos (Menores de 25 años): Acta de nacimiento
- 3. Una vez recibida la documentación, se procesa y se notifica por correo electrónico la fecha en que se podrá recoger su cheque en la sección de caja.

Atentamente. Sección de Recursos Humanos